**Nextcloud** est le logiciel qui nous permet de vous proposer un outil de cloud indépendant, éthique et non centralisé, sans inscription et sans traqueur.

Voici une courte présentation de l'outil de cloud de Zourit.

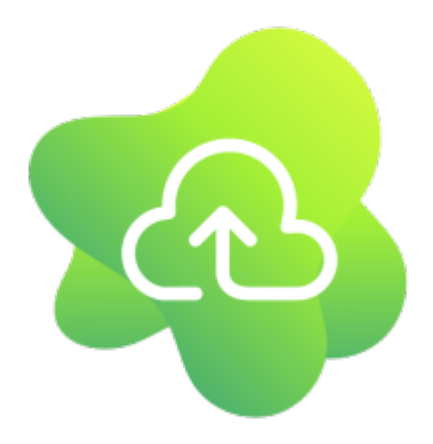

- [Utiliser le cloud](https://doc.zourit.net/doku.php?id=outils:cloud:utiliser) : découvrir l'interface, parcourir des dossiers, lire ou ajouter des documents
- [Ajouter des documents](https://doc.zourit.net/doku.php?id=outils:cloud:ajouter_documents)
- [Créer des dossiers, des documents](https://doc.zourit.net/doku.php?id=outils:cloud:nouveau_doc) directement depuis Zourit
- [Partager des documents,](https://doc.zourit.net/doku.php?id=outils:cloud:partager_cloud) des dossiers
- [Créer un dossier de dépot](https://doc.zourit.net/doku.php?id=outils:cloud:dossier_depot) "anonyme" de documents (ex : dépot des travaux des enfants par les parents …)
- [Collaborer avec Collabora](https://doc.zourit.net/doku.php?id=outils:cloud:collabora) : écrire en même temps sur le même document
- [Astuces avec le Cloud](https://doc.zourit.net/doku.php?id=outils:cloud:astuces) : retrouver une version ancienne, renommer, déplacer, copier, télécharger un ensemble de documents
- [Utiliser le client](https://doc.zourit.net/doku.php?id=outils:cloud:synchro_client) de synchronisation (Windows, MacOS, Linux)
- [Connecter son cloud](https://doc.zourit.net/doku.php?id=outils:cloud:webdav) en webdav (Windows, MacOS, Linux)
- [Utiliser le client sur smartphone](https://doc.zourit.net/doku.php?id=outils:cloud:smartphone_client)

From: <https://doc.zourit.net/>- **Doc, doc Zourit ?**

Permanent link: **<https://doc.zourit.net/doku.php?id=outils:cloud:accueil&rev=1588984207>**

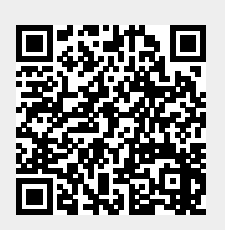

Last update: **2020/05/09 02:30**